# **Registration Steps**

For New Undergraduate Students
Thammasat University

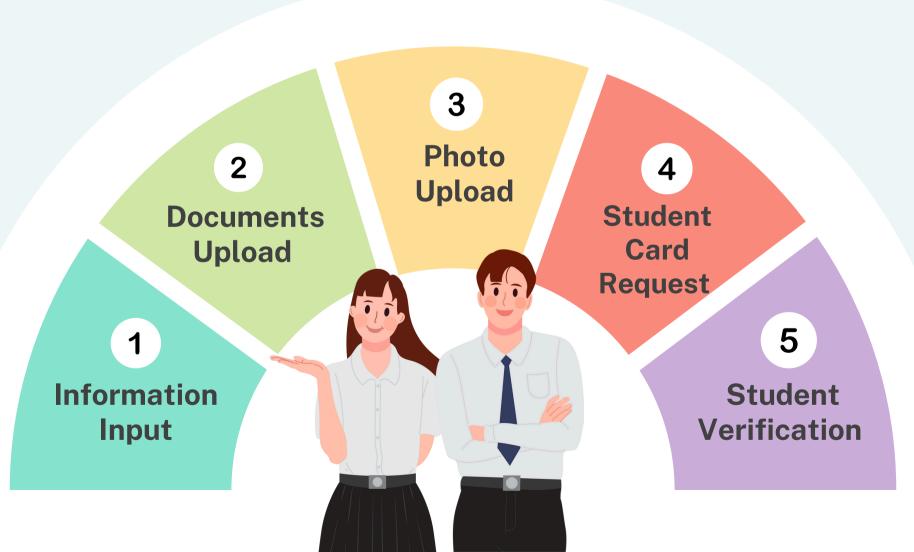

1 Information Input

## Log in

Go to www.reg.tu.ac.th Log in with your student no. and passport

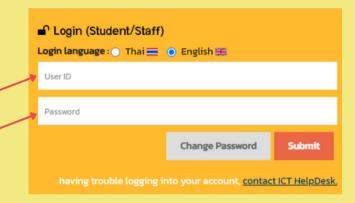

#### Please make sure that your information is correct. (the information with \* must be filled) Student Background Mr / นาย First Name(for Thais) ทดสอบ Family Name(for Thais) บัตรนักศึกษา First Name (BLOCK LETTERS)\* TESTCARD Family Name(BLOCK LETTERS)\* STUDENTCARD Date of Birth (DD/MM/YYYY)\* 13/12/1991 Nationality\* THAI MALE O FEMALE O OTHER O Gender\* 11111111111147 National ID Card No:/ Passport No. Date of Issue (DD/MM/YYYY) 22/01/1982 e.g. 22/01/2014\* Date of expiry (DD/MM/YYYY) 28/02/2028 e.g. 22/01/2014\*

- Fill in your personal Information
- Press submit

# Example

| Country/Province*                               | N/A / ใม่ระบ                          | <b>4</b> |
|-------------------------------------------------|---------------------------------------|----------|
| School*                                         | General Educational Development (GED) | Select   |
| raduation Year (as stated on the certificate) * |                                       |          |
| Overall G.P.A Or GED (e.g. 0.00)*               | 5                                     | 1        |

For GED Students

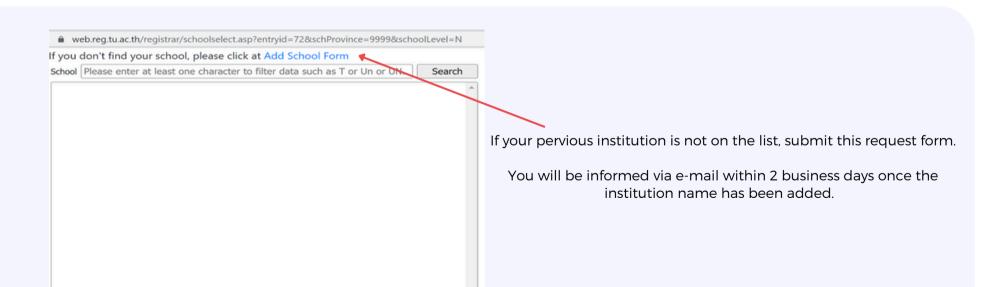

# 2 Documents Upload

## 

Don't forget to send file!!!

1. Passport

- 2. Proof of Education
- I.e. Academic records and Qualification Certificate
- \*Date of graduation stated
- 3. Certificate of Name Change- If any

Upload this documents only if the information on document no. 1 and 2 don't match

\*Date of graduation stated

# **3 Photo Upload**

## **Details**

- Color Photo
- 5x6 cm. or 591x709 pixel
- Resolution 300 dpi
- Size 50kb 1mb
- File type .JPG
- No flash or extremely bright
- Save file name as your student no.

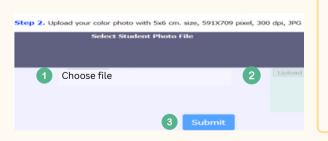

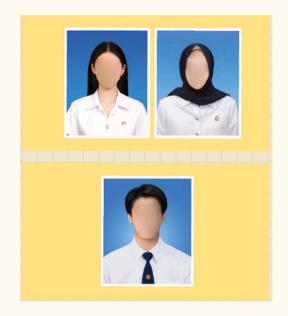

How to upload

1. Choose file

2. Upload 3. Submit

# 4 Student Card Request

- O1. Input/Edit your information to make a card with Bangkok Bank
- **02.** Press Submit
- O3. Receive your student card
  :Check the appointment at Bangkok Bank
  or our facebook page: Registrar.TU

### Bank Contact (Business hour and day only)

- Bangkok Bank, TU Tha Prachan branch Tel. 02-2222481-2
- Bangkok Bank, TU Rangsit branch Tel. 02-5642751-3
- Bangkok Bank, TU Lampang branch Tel. 054-226015 or 054-218109
- Bangkok Bank, TU Pattaya branch Tel. 038-405196-199

#### Input/Edit Student Record Step 1. Recheck or edit your personal information and click "Submit" นาย / Mr medantier First Name(for Thais) Family Name(for Thais) น้องนักศึกษา First Name (BLOCK LETTERS) TESTCARD Family Name(BLOCK LETTERS) National ID Card No:/ Passport No. 111111111111147 Date of Issue (DD/MM/YYYY) 22/01/1981 e.g. 22/01/2014 Date of expiry (DD/MM/YYYY) 22/01/2012 e.g. 22/01/2014 National ID Card / Passport Issue By A (ta)

® MALE of ○ FEMALE ♀

2. Press Submit

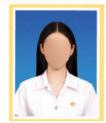

Input/Edit your

information to make a

card with Bangkok Bank

click "Submit" to send Request for Student Card

Submit

Please wait for a moment until a Showing alert Message

\*\*\* Alert: After pressing submit, you cannot change your photo since it's been sent directly to the Bangkok Bank to make your ID. \*\*\*

# Example

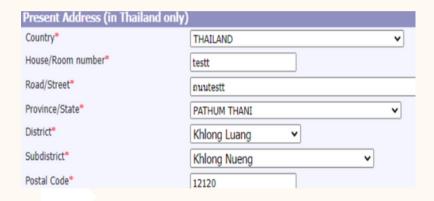

Due to Bangkok Bank regulations, your present address and mobile no. must be in Thailand.

If you don't have a residence or mobile phone in Thailand yet, input your faculty's.

# 5 Student Verification

- Download a Verification Request Letter
- Download a Student Verification Form
- Download a Letter of Consent
- Submit all documents to your previous institute
- The institute submits the verified documents to the Office of the Registrar via email or address stating in the document no. 2 within 10 days after receiving them.

\*GED students can submit only the official certificate to your faculty instead of following this step.

\*All students are able to download the letters and form of verification after having student no. and having completed 4 previous steps.

No. 67.08/

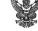

Office of the Registrar Thammasat University Rangsit Campus 99 Moo 18 Paholyothin Road Klone Nuene Klone Luane Pathumthani 12121

Subject: Request for degree verification

Dear Director/Registrar

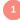

We are writing to request for certifying the graduation of students being listed on the attached verification form and their official documents, e.e. transcript, certificate, for admission approval purpose.

Please kindly provide us with the degree verification in an enclosed envelope for preventing forgery. Any further details appeared in the degree verification form. In case of numerous students, your own verification form is acceptable.

We truly appreciate your kind consideration and look forward to receiving the degree verification from you. Should you have inquiries, please do not hesitate to contact us.

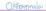

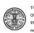

OFFICE OF THE REGISTRAR 99 MOO 18 PAHOLYOTIN ROAD, KLONG LUANG, PATHUMTHANI, 12121 THAILAND

university or college that awarded your undergraduate or graduate degre To the authorized official: The applicant is applying for an admission to Thammasat University. Please find the applicant's details below that we are seeking to verify. Thank you in advance for your

| Information            | For the Applicant                 | For the Authorized Official  Correct as per your records (Yes/No)  If no, please provide details as per your records |
|------------------------|-----------------------------------|----------------------------------------------------------------------------------------------------|
|                        | Details provided by the Applicant |                                                                                                    |
| Last Name              |                                   |                                                                                                    |
| Given Name (s)         |                                   | 2                                                                                                    |
| Date of Birth          |                                   |                                                                                                    |
| University/College     |                                   |                                                                                                    |
| Degree (s)/Diploma (s) |                                   |                                                                                                    |
| Major/Field of Study   |                                   |                                                                                                    |
| Dates Attended (From)  |                                   |                                                                                                    |
| Dates Attended (To)    |                                   |                                                                                                    |
| Graduation Date        |                                   |                                                                                                    |
| Country                |                                   |                                                                                                    |

| Verified by      | Signature |                       |
|------------------|-----------|-----------------------|
|                  | Name      | Institutional<br>Seal |
| Title/Department |           | or Stamp              |
| Date Verified    |           |                       |

(Rangsit Campus), 99 Moo 18, Paholyothin Road, Klong Nuene, Klong Luane, Pathumthani 12121, Thailan

#### หนังสือชินขอมให้เปิดเผยข้อมูลแก่บุคคลที่สาม

LETTER OF CONSENT TO DISCLOSE INFORMATION TO A THIRD PARTY

| ข้าหเจ้า (ชื่อ-นามสกุล)                         | เลขทะเบี                            | ยนนักศึกษา                               |
|-------------------------------------------------|-------------------------------------|------------------------------------------|
| I, (First-Last Name)                            | Student                             | 0 3                                      |
| หมายเถขไทรศัพท์                                 | - Euo                               |                                          |
| Phone Number                                    | Ernall                              |                                          |
| ตกลงยินยอมให้ (ชื่อสถาบันเดิม)                  |                                     | และเจ้าหน้าที่ผู้เกี่ยวข้องเปิดเลยข้อมูล |
| ด้านการศึกษาของข้าทเจ้าแก่บุคคลที่สามที่ระบุราย | and Sual Silverine of the Secretary | เหมืาเการตรวดสอบประชัยการสักษากษาก       |
|                                                 |                                     |                                          |
| เอกสารทางการศึกษา ข้าทเจ้ารับทราบว่าข้อมูลของข้ |                                     |                                          |

relevant officials to release my educational information to the third party listed below for the purpose of education and/or academic documents verification. I understand that my information released by the University will include my full name during time of study, program title, duration of study, degree conferred, graduation date, grade results, and (if any)

| รายธะเอียดของบุคคลที่สามที่ตรวจสอบประวัติ/ Third Party Organization Requesting Verification |                                                                          |  |
|---------------------------------------------------------------------------------------------|--------------------------------------------------------------------------|--|
| ชื่อหน่วยงาน/Organization Name:                                                             | สำนักงานตะเขียนนักศึกษา มหาวิทยาลัยธรรมศาสตร์                            |  |
|                                                                                             | (Office of the Registrar, Thammasat University                           |  |
| ที่อยู่/Address: 2 ถนนพระจันทร์ อาศา                                                        | ารแนกประเธอด์ 1 ขั้น 4 แขวงพระบรมมหาราชวัง เขตพระนคร กรุงเทพมหานคร 10200 |  |
| (2 Phra Chan Alley,                                                                         | Phra Borom Maha Ratchawang, Phra Nakhon, Bangkok 10200)                  |  |
| ประเทศ/Country: โทธ (Thailand)                                                              |                                                                          |  |
| Institut/Phone: 02-6132744                                                                  | Sus/Email: newstudentverify toppres tu ac.th                             |  |

ลายมือชื่อเจ้าของข้อมูล/Candidate's Handwritten Sig วันฟี/Date (DD/MWYYY)...

## **TU E-mail**

## Where to Check your E-mail Address

: accounts.tu.ac.th or search TU Email via Google

## When To Check your E-mail Address

: 3 business days after having completed the New Student Registration

For more information: Please contact The Office of Information and Communication Technology or ICT TU at ict.tu.ac.th or scan QR Code below

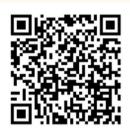

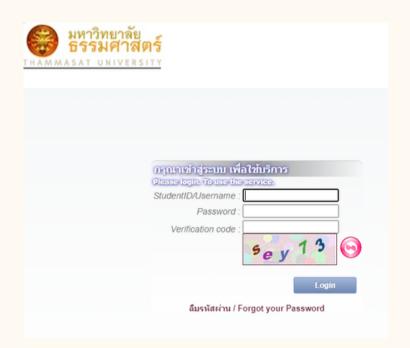

## **Duration for Registration**

The student registration process must be complete before the course enrollment or according to the University's schedule or must be complete within 14 days since the first day of semester. If there is an incomplete document, the registration is considered as invalid. Unless there is a necessary cause, you are required to contact the faculty and notify the Office of The Registrar immediately.

## Contact us

- · Rangsit, Lampang and Pattaya Campus: register@reg.tu.ac.th
- Tha Prachan Campus: prachan@reg.tu.ac.th